EyeCAD Frequent Asked Question

**FAQ 画像出⼒対象の設定(外構図)**

## ◇オートプレゼン画面にて、自動で画像出力する場合

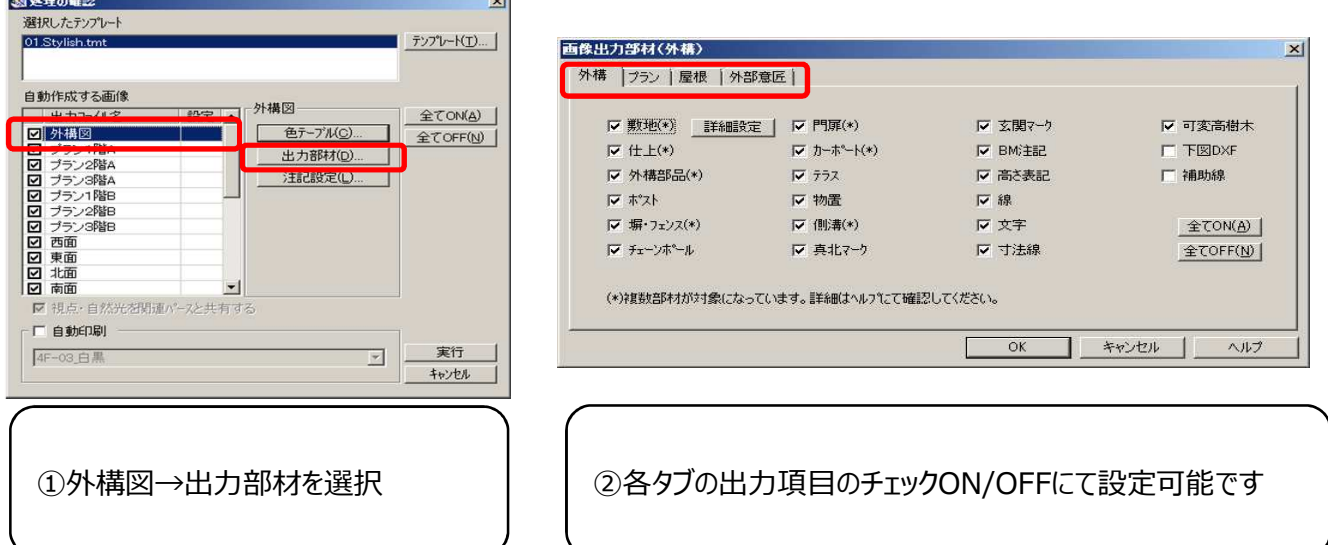

## ◇外構図にて、手動で画像出力する場合

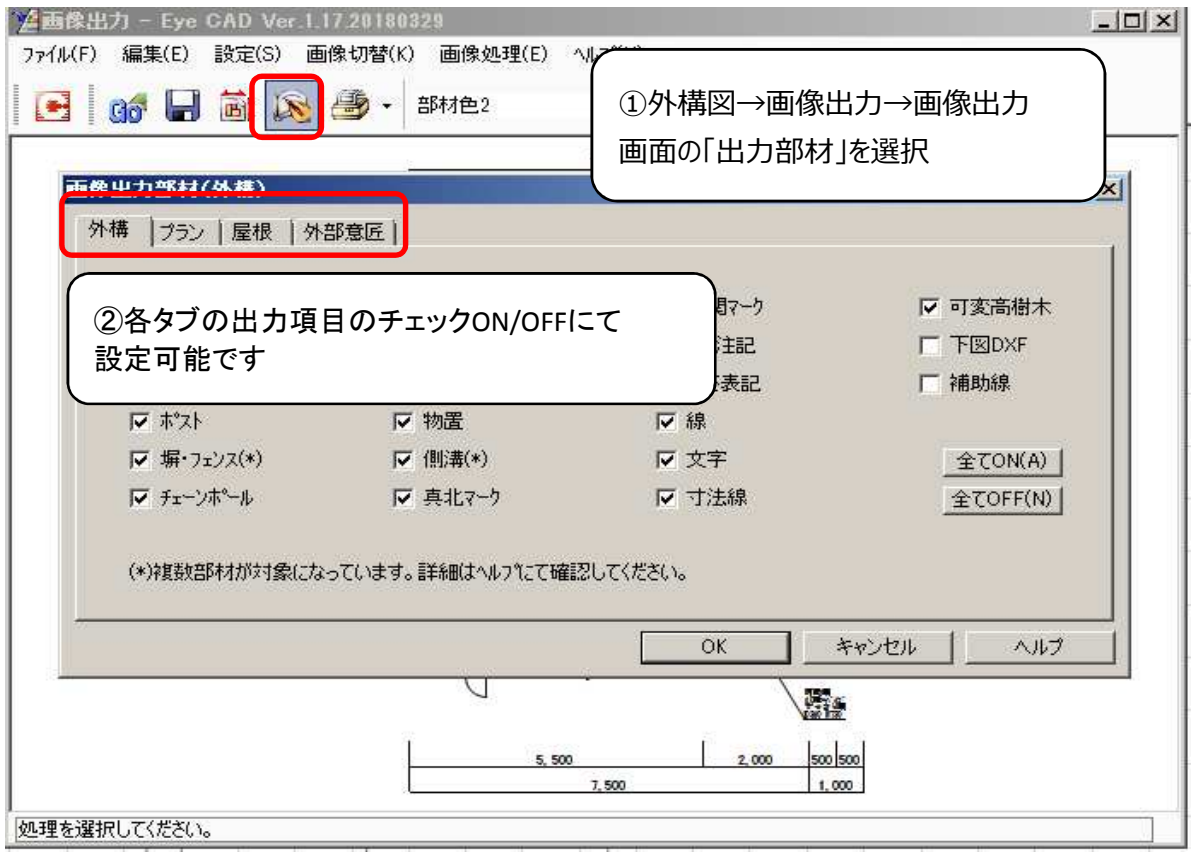